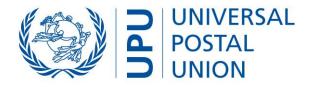

# EMS COOPERATIVE

EMS global workshop

Data capture, IT technical solutions, data compliance, quality reporting and monitoring tools for the electronic advance data (EAD) readiness

Berne, 13 April 2021 (12.00–15.00), CEST

International Bureau – DOP/DCTP/DCDEV

© UPU 2021 – All rights reserved

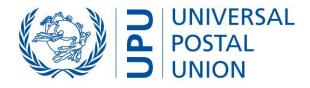

# **Operational options and conformance, ITMATT declaration level report, ITMATT transmission and timeliness report, CDS monitoring options**

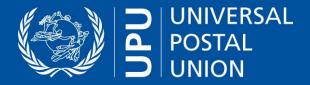

Tools to identify EAD partners and needs

# **Customs EAD Compendium** (double-click icon to open file)

Requirements (DSA, CN 23 copies, requests for fields), contacts, etc.

**QCS Mail Big Data (BD)** (<u>qcsmailbd.ptc.post</u>)

**Securex ITMATT report** – All DOs sending ITMATT and mail products (no volume information)

Runs on the seventh of the following month (origin DO codes as per Standards Code List Management System (SCMS) code list 118: <u>support.ptc.post/</u><u>scms\_public</u>)

| Securex ITMATT                    |                       |       |           |           |       |           |           |       |
|-----------------------------------|-----------------------|-------|-----------|-----------|-------|-----------|-----------|-------|
| This report has been calculated o | n 2021-01-07 11:52:03 |       |           |           |       |           |           |       |
| year                              | 2020                  |       |           |           |       |           |           |       |
| Month                             | 12                    |       |           | <b>T</b>  |       |           |           |       |
| Operator                          | (All)                 |       |           | Ŧ         |       |           |           |       |
|                                   | SEARCH                |       |           |           |       |           |           |       |
| ITMATT origin operators repo      |                       |       |           |           |       |           |           |       |
| Origin                            | C-Parcels             | E-EMS | H-ECOMPRO | L-Express | R-Reg | U-Packets | V-Insured | Other |
| A18                               |                       |       |           |           |       |           |           |       |
| AEA                               |                       |       |           |           |       |           |           |       |
| AGA                               |                       |       |           |           |       |           |           |       |
| ALA                               |                       |       |           |           |       |           |           |       |
| ARA                               |                       |       |           |           |       |           |           |       |
| ATA                               |                       |       |           |           |       |           |           |       |
| AUA                               |                       |       |           |           |       |           |           |       |
| AWA                               |                       |       |           |           |       |           |           |       |

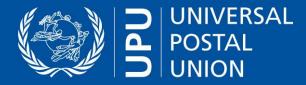

# Tools to monitor own ITMATT transmissions: IQRS, QCS Mail Big Data

#### QCS Mail BD (<u>qcsmailbd.ptc.post</u>)

**Items receiving ITMATT in the current month** – All electronic data interchange (EDI) mailboxes sending ITMATT and number of items

Runs every morning (EDI mailboxes as per SCMS code list 160: <u>support.ptc.post/scms\_public</u>)

| Home > ITMATT > I                            | tems ITMATT-ed in the current       | month                |                          |                 |  |  |  |  |  |  |
|----------------------------------------------|-------------------------------------|----------------------|--------------------------|-----------------|--|--|--|--|--|--|
| ems ITMATT-e                                 | d in the current mon                | th                   |                          |                 |  |  |  |  |  |  |
|                                              |                                     |                      |                          |                 |  |  |  |  |  |  |
| Observations Items sent in the current month |                                     |                      |                          |                 |  |  |  |  |  |  |
|                                              |                                     |                      |                          |                 |  |  |  |  |  |  |
| I his report has been au                     | utomatically calculated on 2021-01- | 18 09:26:06          |                          |                 |  |  |  |  |  |  |
| This report has been au                      | utomatically calculated on 2021-01- | 18 09:26:06          |                          |                 |  |  |  |  |  |  |
| This report has been at                      | utomatically calculated on 2021-01- | 18 09:26:06          |                          |                 |  |  |  |  |  |  |
|                                              | senderAddr                          | RecipientAddr        | Day                      | Totalitems      |  |  |  |  |  |  |
| <b>Es</b>                                    |                                     |                      | <b>Day</b><br>2021-01-13 | Totalitems<br>2 |  |  |  |  |  |  |
| <b>Es</b>                                    | SenderAddr                          | RecipientAddr        |                          |                 |  |  |  |  |  |  |
| <b>Es</b>                                    | SenderAddr<br>501                   | RecipientAddr<br>501 | 2021-01-13               |                 |  |  |  |  |  |  |

**The ITMATT transmission and timeliness report** – coming soon to the Integrated Quality Reporting System (IQRS) – will provide all transmission details to allow drill-down and measure timeliness against main EMSEVT events (e.g. time after EMA, time before EMC).

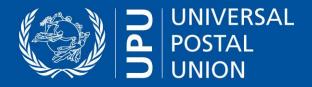

Tools to monitor own ITMATT transmissions: CDS reports

# **CDS Free Reporting Engine**

**Build your own reports** – Double-click on the .sql file to review examples: E-mail, flat-file or web user interface (web UI) output

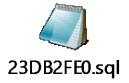

## **Examples with web UI**

## **ITMATT outbound feed** – confirm ITMATT files are being generated successfully

| Home ITMAT   | Γ outbound feed  |               |                        |                                                                                              |                   |
|--------------|------------------|---------------|------------------------|----------------------------------------------------------------------------------------------|-------------------|
| Observations | Click on Execute |               |                        |                                                                                              |                   |
| CurrentUser  | thpost           |               |                        |                                                                                              |                   |
|              | Execute          |               |                        |                                                                                              |                   |
|              | LOG_ENTRY_ID     | LOG_SOURCE_CD | LOG_ENTRY_DT           | MESSAGE                                                                                      | LOG_ENTRY_TYPE_CD |
|              | 10030            | 3             | 16.09.2017<br>11:35:58 | Job EDI ITMATT 1.5.0<br>Export, edi file<br>TH501_US501_1.xml-<br>> successfully<br>exported | 3                 |

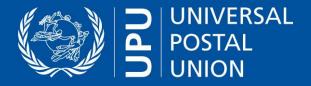

# Tools to monitor own ITMATT transmissions: CDS reports (2)

# **CDS Free Reporting Engine**

#### **Build your own reports**

**ITMATT outbound errors** – review all items for which there was an error in generating the ITMATT file (act on the item by updating the erroneous field – ITMATT will then generate for that item)

Mail item ID/S10 is shown for investigation. The reason for validation failure is displayed, e.g. invalid sender/recipient, ZIP/postcode format, invalid HS code format used in content pieces, etc.

| me <u>ITMAT</u> | T outbound error | <u>rs</u>     |                           |                                                                                                    |                   |
|-----------------|------------------|---------------|---------------------------|----------------------------------------------------------------------------------------------------|-------------------|
| s               | Click on Execute |               |                           |                                                                                                    |                   |
| entUser         |                  |               |                           |                                                                                                    |                   |
|                 | Execute          |               |                           |                                                                                                    |                   |
|                 | LOG_ENTRY_ID     | LOG_SOURCE_CD | LOG_ENTRY_DT              | MESSAGE                                                                                                    | LOG_ENTRY_TYPE_CD |
|                 | 377810           | 3             | 10/29/2017<br>10:16:22 AM | Job EDI ITMATT<br>1.2.1 Export,<br>item<br>has some invalid<br>fields: Invalid<br>sender ZIP.<br>ITMATT export<br>skipped.           | 2                 |
|                 | 377365           | 3             | 10/28/2017<br>12:19:13 PM | Job EDI ITMATT<br>1.2.1 Export,<br>item<br>has some invalid<br>fields: Invalid<br>sender ZIP.<br>ITMATT export<br>skipped.           | 2                 |
|                 | 376239           | 3             | 10/27/2017<br>11:19:55 PM | Job EDI ITMATT<br>1.2.1 Export,<br>item<br>has some invalid<br>fields: Invalid<br>recipient ZIP.<br>ITMATT export<br>skipped.        | 2                 |
|                 | 376196           | 3             | 10/27/2017<br>11:18:24 PM | Job EDI ITMATT<br>1.5.0 Export,<br>item<br>has some invalid<br>fields: Invalid<br>recipient ZIP.<br>ITMATT export<br>skipped.        | 2                 |
|                 | 376193           | 3             | 10/27/2017<br>11:18:23 PM | Job EDI ITMATT<br>1.5.0 Export,<br>item<br>has some invalid<br>fields: Invalid HS<br>in content<br>pieces. ITMATT<br>export skipped. | 2                 |

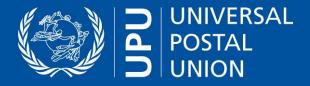

Tools to monitor own ITMATT transmissions: CDS reports (3)

## **CDS free reporting engine – Build your own reports**

# **ITMATT quality analysis/compliance**

Mandatory vs optional data elements. Compliance with datasets and formats. Performance of continuous quality analysis on both import and export data. The Web UI example allows data range selection. It would also be possible to generate batch e-mail reports (daily/weekly/monthly).

| Destinatio | n MailClass | Nr of<br>declarations | Nr missing<br>mandatory<br>ITMATT<br>fields | Nr of<br>ITMATT<br>messages<br>(all mail<br>classes) | Nr of<br>failed<br>ITMATT<br>files | %<br>Contain<br>Names | % Contain<br>Rec.<br>PostCodes | %<br>Contain<br>Rec.<br>Cities | %<br>Contain<br>Rec.<br>Provinces | %<br>Contain<br>Rec.<br>Emails | % Contain<br>Rec.<br>Telephones | %<br>Declared<br>as gift | %<br>Contain<br>Postage | Declared | %<br>Successful<br>HS<br>Lookup | Average<br>Value |
|------------|-------------|-----------------------|---------------------------------------------|------------------------------------------------------|------------------------------------|-----------------------|--------------------------------|--------------------------------|-----------------------------------|--------------------------------|---------------------------------|--------------------------|-------------------------|----------|---------------------------------|------------------|
|            | E           | 1                     | 1                                           | 0                                                    | 0                                  | 100.0                 | 100.0                          | 100.0                          | 100.0                             | 100.0                          | 100.0                           | 0.000                    | 0.000                   | 0.000    | 0.000                           | 36.99            |
|            | E           | 113                   | 67                                          | 0                                                    | 0                                  | 100.0                 | 50.44                          | 100.0                          | 100.0                             | 56.63                          | 43.36                           | 19.46                    | 1.769                   | 18.58    | 35.39                           | 54.34            |
|            | E           | 5                     | 1                                           | 0                                                    | 0                                  | 100.0                 | 100.0                          | 100.0                          | 100.0                             | 20.00                          | 20.00                           | 0.000                    | 0.000                   | 20.00    | 80.00                           | 52.78            |
|            | E           | 22                    | 2                                           | 0                                                    | 0                                  | 100.0                 | 100.0                          | 100.0                          | 100.0                             | 50.00                          | 63.63                           | 63.63                    | 9.090                   | 4.545    | 81.81                           | 90.06            |
|            | E           | 7735                  | 1259                                        | 58                                                   | 65                                 | 100.0                 | 86.07                          | 99.79                          | 99.79                             | 30.82                          | 39.76                           | 8.041                    | 1.073                   | 18.30    | 71.80                           | 45.04            |
|            | E           | 6                     | 2                                           | 0                                                    | 0                                  | 100.0                 | 66.66                          | 100.0                          | 100.0                             | 33.33                          | 33.33                           | 66.66                    | 0.000                   | 0.000    | 66.66                           | 16.73            |
|            | E           | 2                     | 0                                           | 0                                                    | 0                                  | 100.0                 | 100.0                          | 100.0                          | 100.0                             | 0.000                          | 0.000                           | 0.000                    | 0.000                   | 0.000    | 100.0                           | 10.00            |
|            | E           | 4                     | 2                                           | 0                                                    | 0                                  | 100.0                 | 50.00                          | 100.0                          | 100.0                             | 25.00                          | 0.000                           | 0.000                    | 0.000                   | 25.00    | 50.00                           | 91.17            |
|            | E           | 57                    | 9                                           | 0                                                    | 0                                  | 100.0                 | 89.47                          | 100.0                          | 100.0                             | 52.63                          | 42.10                           | 3.508                    | 3.508                   | 21.05    | 66.66                           | 40.67            |
|            | E           | 6                     | 0                                           | 0                                                    | 0                                  | 100.0                 | 100.0                          | 100.0                          | 100.0                             | 66.66                          | 66.66                           | 66.66                    | 0.000                   | 33.33    | 100.0                           | 68.33            |

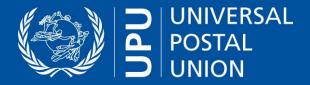

Tools to monitor EAD compliance and data quality: IQRS, QCS Mail Big Data

**PREDES vs ITMATT monthly report** – Focuses on items already sent with PREDES (IQRS)

**ITMATT declaration level** (<u>qcsmailbd.ptc.post</u>)

Similar to CDS -> ITMATT quality analysis, but combined with PREDES and drill-down

Download data as PDF or CSV file.

Clicking on links allows item-level drill-down, including all EDI (EMSEVT, PREDES, ITMATT). "Volume received" displays all items (including those without PREDES or without ITMATT).

| w criteria      |          |         |          |        |         |          |          |        |          |        |            |              |                |                  |                |                  |                |                  |                |                  |                |                  |             |               |          |         |         |                |
|-----------------|----------|---------|----------|--------|---------|----------|----------|--------|----------|--------|------------|--------------|----------------|------------------|----------------|------------------|----------------|------------------|----------------|------------------|----------------|------------------|-------------|---------------|----------|---------|---------|----------------|
| <u>k</u>        |          |         |          |        |         |          |          |        |          |        |            |              |                |                  |                |                  |                |                  |                |                  |                |                  |             |               |          |         |         |                |
|                 |          |         |          |        |         |          |          |        |          |        |            |              |                |                  |                |                  |                |                  |                |                  |                |                  |             |               |          |         |         |                |
| vs per page     |          |         |          |        |         |          |          |        |          |        |            |              |                |                  |                |                  |                |                  |                |                  |                |                  |             |               |          |         |         |                |
|                 |          | $\sim$  |          |        |         |          |          |        |          |        |            |              |                |                  |                |                  |                |                  |                |                  |                |                  |             |               |          |         |         |                |
| gin Destination | year Mon | th Mail | Mail     | produc | ct Sub- | Volume   | PREDES   | 8      | ITMATT   |        | ITMATT and | % ITMATT and | With recipient | % with recipient | With recipient | % with recipient | With recipient | % with recipient | With recipient | % with recipient | With recipient | % with recipient | Declared as | % declared as | With     |         |         | % with declare |
|                 |          | class   | subclass |        | product | received |          | PREDES |          | ITMATT | PREDES     | PREDES       | name           | name             | postcode       | postcode         | city           | city             | email          | email            | phone          | phone            | gift        | gift          | postage  | postage | HS      | HS             |
| als             |          |         |          |        |         |          |          |        |          |        |            |              |                |                  |                |                  |                |                  |                |                  |                |                  |             |               |          |         |         |                |
| G. AGG.         | 2020 11  | AGG.    | AGG.     | AGG.   | AGG.    | 57629278 | 44707857 | 77.6   | 36977306 | 64.2   | 31397475   | 54.5         | 35692770       | 96.5             | 36790031       | 99.5             | 36638985       | 99.1             |                |                  | 32591586       | 88.1             | 4492266     | 12.2          | 26533946 | 71.8    | 2488364 | 6.7            |
|                 | 2020 11  | E       | n/a      | E      | EB      | 2        |          |        |          |        |            |              |                |                  |                |                  |                |                  |                |                  |                |                  |             |               |          |         |         |                |
|                 | 2020 11  | U       | n/a      | R      | RR      | 4        |          |        |          |        |            |              |                |                  |                |                  |                |                  |                |                  |                |                  |             |               |          |         |         |                |
|                 | 2020 11  | U       | UR       | R      | RA      | 1        | 1        | 100.0  |          |        |            |              |                |                  |                |                  |                |                  |                |                  |                |                  |             |               |          |         |         |                |
|                 | 2020 11  | C       | n/a      | С      | CP      | 1        |          |        |          |        |            |              |                |                  |                |                  |                |                  |                |                  |                |                  |             |               |          |         |         |                |
|                 | 2020 11  | C       | n/a      | С      | CP      | 2        |          |        |          |        |            |              |                |                  |                |                  |                |                  |                |                  |                |                  |             |               |          |         |         |                |
|                 | 2020 11  | C       | CN       | С      | CP      | 1        | 1        | 100.0  |          |        |            |              |                |                  |                |                  |                |                  |                |                  |                |                  |             |               |          |         |         |                |
|                 | 2020 11  | E       | EN       | E      | EE      | 9        | 9        | 100.0  |          |        |            |              |                |                  |                |                  |                |                  |                |                  |                |                  |             |               |          |         |         |                |
|                 | 2020 11  | U-PRIN  |          | R      | RB      | 1        | 1        | 100.0  |          |        |            |              |                |                  |                |                  |                |                  |                |                  |                |                  |             |               |          |         |         |                |
|                 | 2020 11  | U-PRIN  | E n/a    | R      | RA      | 2        |          |        |          |        |            |              |                |                  |                |                  |                |                  |                |                  |                |                  |             |               |          |         |         |                |
|                 | 2020 11  | C       | CN       | С      | CP      | 16       | 16       | 100.0  |          | 37.5   | 6          | 37.5         | 6              | 100.0            | 6              | 100.0            | 6              | 100.0            |                |                  | 6              | 100.0            | 2           | 33.3          |          |         |         | 100.0          |
|                 | 2020 11  | E       | EN       | E      | EE      | 18       | 18       | 100.0  |          | 22.2   | 4          | 22.2         | 4              | 100.0            | 4              | 100.0            | 4              | 100.0            |                |                  | 4              | 100.0            | 1           | 25.0          |          |         |         | 100.0          |
|                 | 2020 11  | C       | CN       | С      | CP      | 224      | 224      | 100.0  | 49       | 21.9   | 49         | 21.9         | 49             | 100.0            | 49             | 100.0            | 49             | 100.0            |                |                  | 49             | 100.0            | 40          | 81.6          |          |         | 49      | 100.0          |
|                 | 2020 11  | C       | n/a      | С      | CP      | 2        |          |        |          |        |            |              |                |                  |                |                  |                |                  |                |                  |                |                  |             |               |          |         |         |                |
|                 | 2020 11  | E       | EN       | E      | EE      | 184      | 184      | 100.0  |          | 15.2   | 28         | 152          | 28             | 100.0            | 28             | 100.0            |                | 100.0            |                |                  | 28             | 100.0            | 16          | 57.1          |          |         |         | 100.0          |
|                 | 2020 11  | C       | CN       | C      | CP      | 4        | 4        | 100.0  | 1        | 25.0   | 1          | 25.0         | 1              | 100.0            | 1              | 100.0            | 1              | 100.0            |                |                  | 1              | 100.0            |             |               |          |         | 1       | 100.0          |

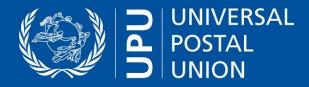

# Thank you!

# Javier Garcia Customs Programme Expert

Postal Operations Directorate (DOP) UPU International Bureau Weltpoststrasse 4 3015 BERNE SWITZERLAND

T +41 31 350 35 38 F +41 31 351 31 10 E javier.garcia@upu.int